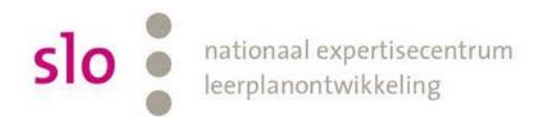

## Kennisnet

## Samenvatting voor de docent

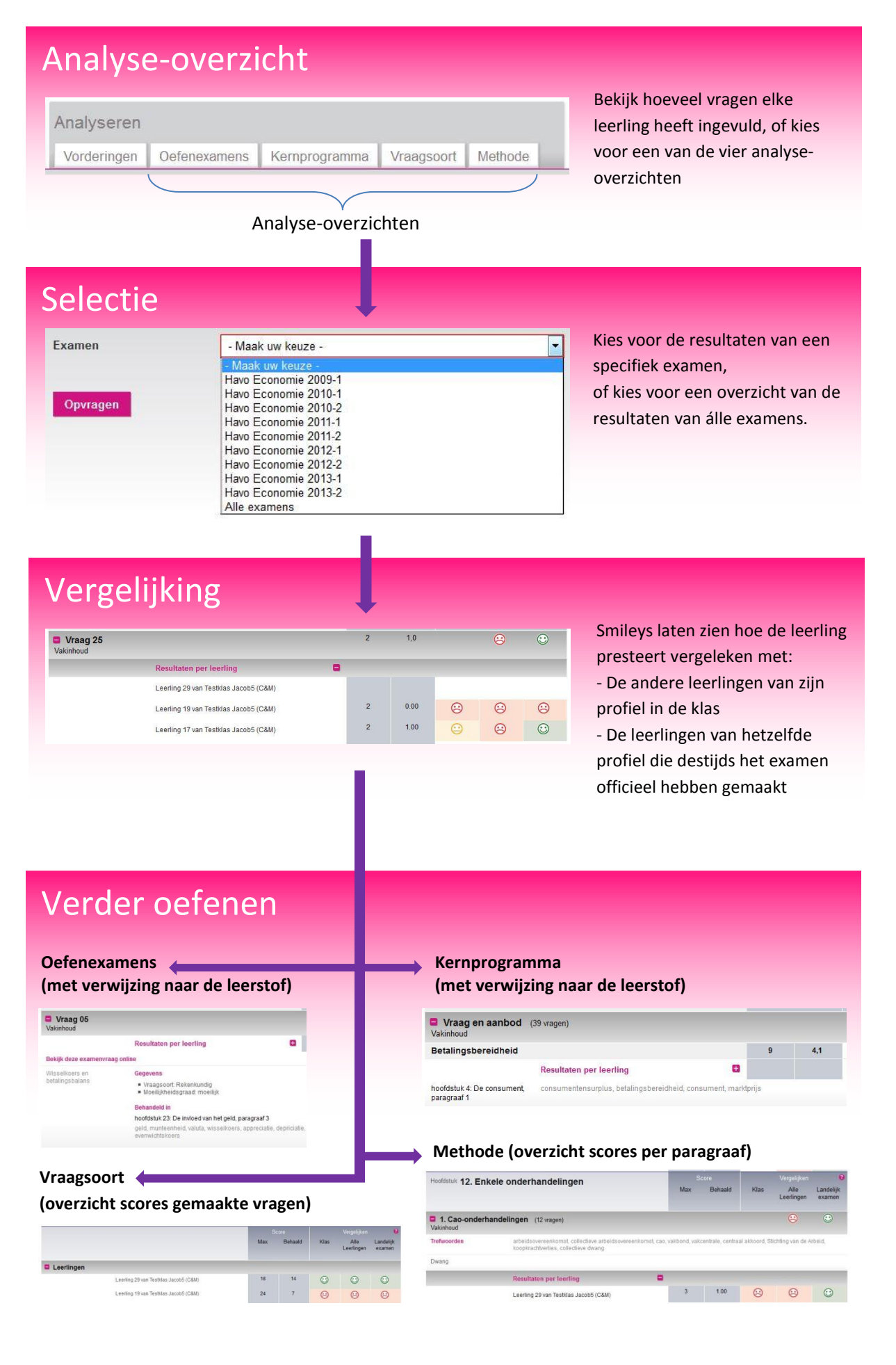